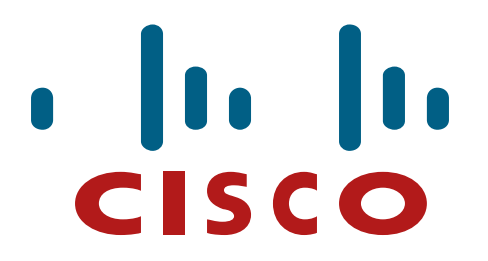

## **Cisco Optical Networking Solution (ONS) 15454 Multiservice Transport Platforms (MSTPs) Security Policy**

**Hardware Versions:** 15454-M2-SA, 15454-M6-SA, 10X10G-LC, 15454-M-TNC-K9, 15454-M-TSC-K9, 15454- M-TNCE-K9, 15454-M-TSCE-K9, 15454-M-WSE-K9 with FIPS Kit: CISCO-FIPS-KIT=

**Firmware Version:** 9.8.1.2

**FIPS 140-2 Non Proprietary Security Policy Level 2 Validation** 

**Version 0.4** 

**October 2, 2014** 

# **Table of Contents**

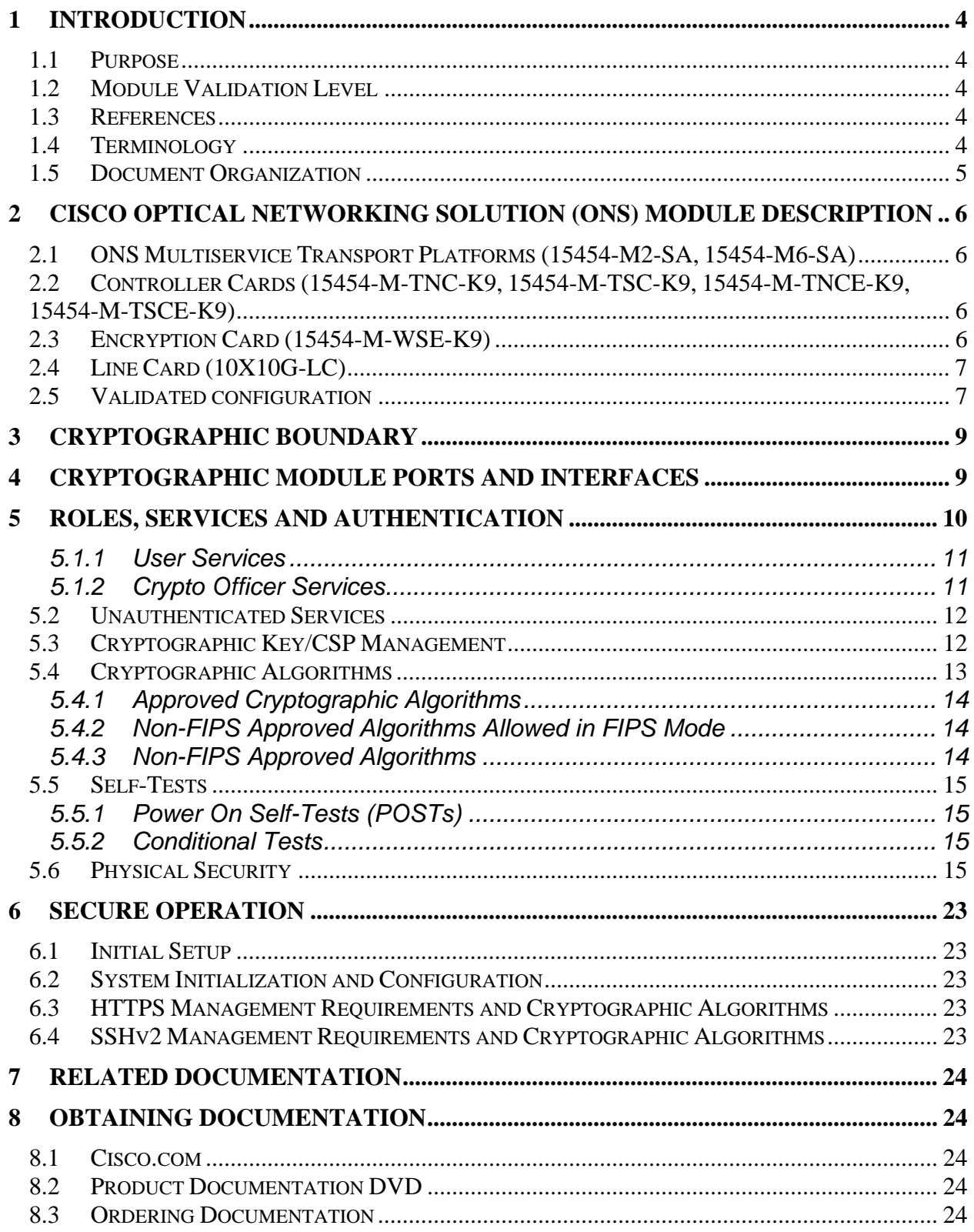

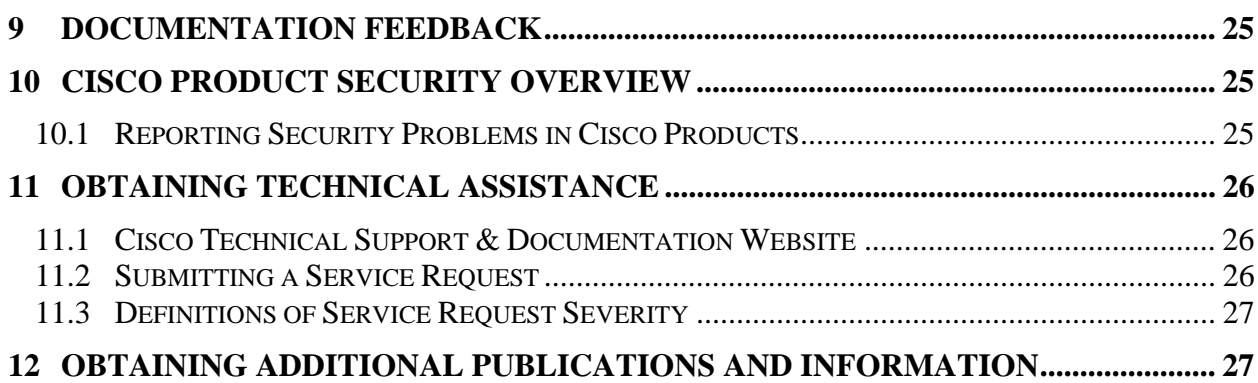

## **1 Introduction**

### 1.1 Purpose

This is the non-proprietary Cryptographic Module Security Policy for the Cisco Optical Networking Solution (ONS) 15454 Multiservice Transport Platforms (MSTPs) (Firmware Version: 9.8.1.2). This security policy describes how the modules meet the security requirements of FIPS 140-2 Level 2 and how to run the modules in a FIPS 140-2 mode of operation and may be freely distributed.

FIPS 140-2 (Federal Information Processing Standards Publication 140-2 — *Security Requirements for Cryptographic Modules*) details the U.S. Government requirements for cryptographic modules. More information about the FIPS 140-2 standard and validation program is available on the NIST website at http://csrc.nist.gov/groups/STM/index.html.

### 1.2 Module Validation Level

The following table lists the level of validation for each area in the FIPS PUB 140-2.

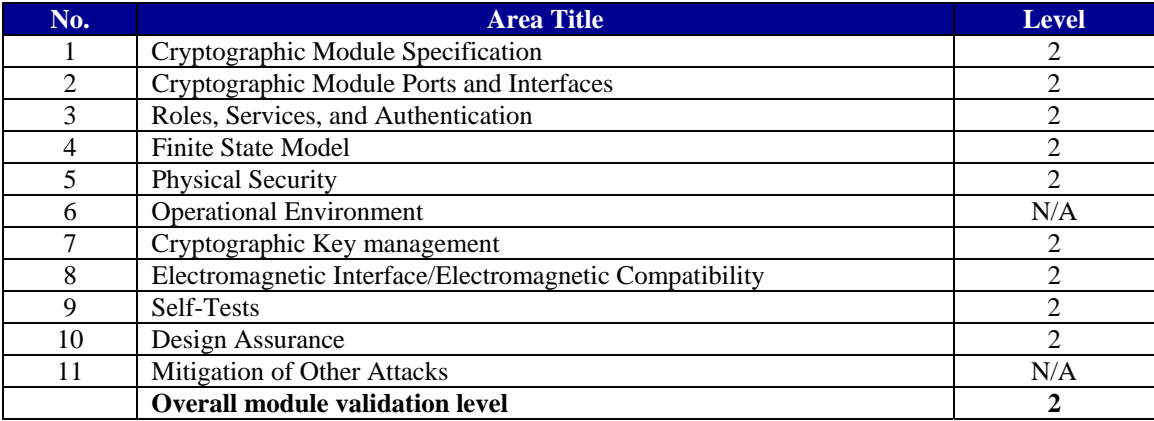

**Table 1 Module Validation Level** 

### 1.3 References

This document deals only with the capabilities and operations of the Cisco Optical Networking Solution (ONS) in the technical terms of a FIPS 140-2 cryptographic module security policy. More information is available on the module from the following sources:

For answers to technical or sales related questions please refer to the contacts listed on the Cisco Systems website at www.cisco.com.

The NIST Validated Modules website (http://csrc.nist.gov/groups/STM/cmvp/validation.html) contains contact information for answers to technical or sales-related questions for the module.

### 1.4 Terminology

In this document, the FIPS modules may be referred to as the module, ONS, or by any of the individual component names listed below.

### 1.5 Document Organization

The Security Policy document is part of the FIPS 140-2 Submission Package. In addition to this document, the Submission Package contains:

Vendor Evidence document Finite State Machine Other supporting documentation as additional references

This document provides an overview of the module and explains the secure configuration and operation. This introduction section is followed by Section 2, which details the general features and functionality of the module. Section 3 specifically addresses the required configuration for the FIPS-mode of operation.

With the exception of this Non-Proprietary Security Policy, the FIPS 140-2 Validation Submission Documentation is Cisco-proprietary and is releasable only under appropriate nondisclosure agreements. For access to these documents, please contact Cisco Systems.

## **2 Cisco Optical Networking Solution (ONS) Module Description**

## 2.1 ONS Multiservice Transport Platforms (15454-M2-SA, 15454-M6-SA)

The Cisco ONS 15454 Multiservice Transport Platforms (MSTPs) provide capital and operational efficiency by addressing the increasing demand for multiple services, greater transport capacity, networking flexibility, multiple distance options, and management simplicity in a single platform. With innovative technology, Cisco ONS 15454 MSTPs introduce intelligence to Dense Wavelength Division Multiplexing (DWDM) transmission, thus allowing the optimization of next-generation networks across multiple layers and removing costly Optical-Electrical-Optical (OEO) devices for network segmentation or regeneration.

The Cisco ONS 15454 MSTPs provide features such as multilayer graphical network, node, and card visibility; comprehensive network-based service provisioning; and graphical software wizards to simplify and speed user operations for such tasks as initial network turn-up, service provisioning, and network, node, and bandwidth upgrades. The Cisco ONS 15454 MSTPs use the embedded software architecture and control plane to introduce a level of operational simplicity exceptional in DWDM networks.

The Cisco ONS 15454 MSTPs deliver a comprehensive set of features, allowing customers worldwide to support the requirements of next-generation transport networks.

### 2.2 Controller Cards (15454-M-TNC-K9, 15454-M-TSC-K9, 15454-M-TNCE-K9, 15454-M-TSCE-K9)

The Cisco Transport Node Controller (TNC) and Transport Shelf Controller (TSC) and the enhanced versions (TNCE and TSCE, respectively) are next-generation system processors for the Cisco ONS 15454 M6 and ONS 15454 M2 Multiservice Transport Platforms (MSTPs). The Cisco TNC, TNCE, TSC, and TSCE cards perform system initialization, provisioning, alarm reporting, maintenance, diagnostics, IP address detection and resolution, SONET and SDH datacommunications-channel (DCC) termination, system DC input-voltage monitoring, and system fault detection, and they support multishelf connections. The TNC and TNCE cards also have two optical service channels that support a supervisory data channel (SDC), distribution of synchronous clocking, and a 100-Mbps user data channel (UDC). The enhanced versions, TNCE and TSCE, support the IEEE1588v2 Precision Timing Protocol (PTP) and time of day (ToD) with pulse per second (PPS), in addition to support for Synchronous Ethernet (SyncE)/Source Specific Multicast (SSM) and traditional Synchronous Optical Networking (SONET) and Synchronous Digital Hierarchy (SDH) Building Integrated Timing Supply (BITS) timing, which the TNC and TSC also support.

## 2.3 Encryption Card (15454-M-WSE-K9)

The Cisco ONS 15454 10G Optical Encryption Card brings secure transport capability to the ONS 15454 MSTP product family by providing data confidentiality and data integrity over a fiber optic communication channel through the combination of Cryptography and Trusted Product Architecture. Each SFP+ (enhanced small form-factor pluggable) port can accept gray or DWDM pluggable optics, with trunk ports supporting G.709 Digital Wrapper for carrier class OAM, plus Forward Error Correction (FEC) for longer reach. The single slot card is compatible with the ONS 15454 MSTP M6 and M2 chassis, allowing up to 30 encrypted 10G streams in a 6RU footprint.

The following pictures are representative each of the modules hardware model:

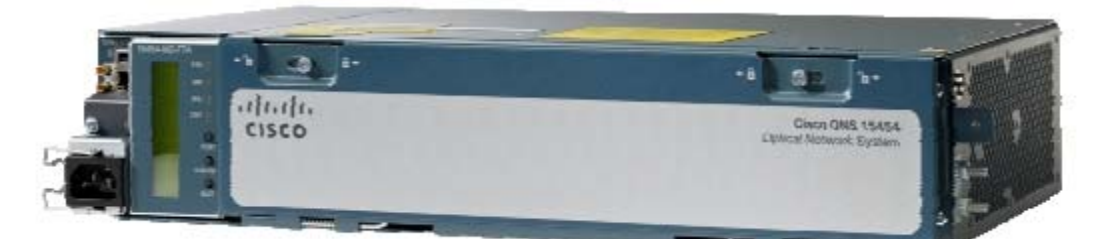

**Figure 1: Cisco 15454-M2-SA** 

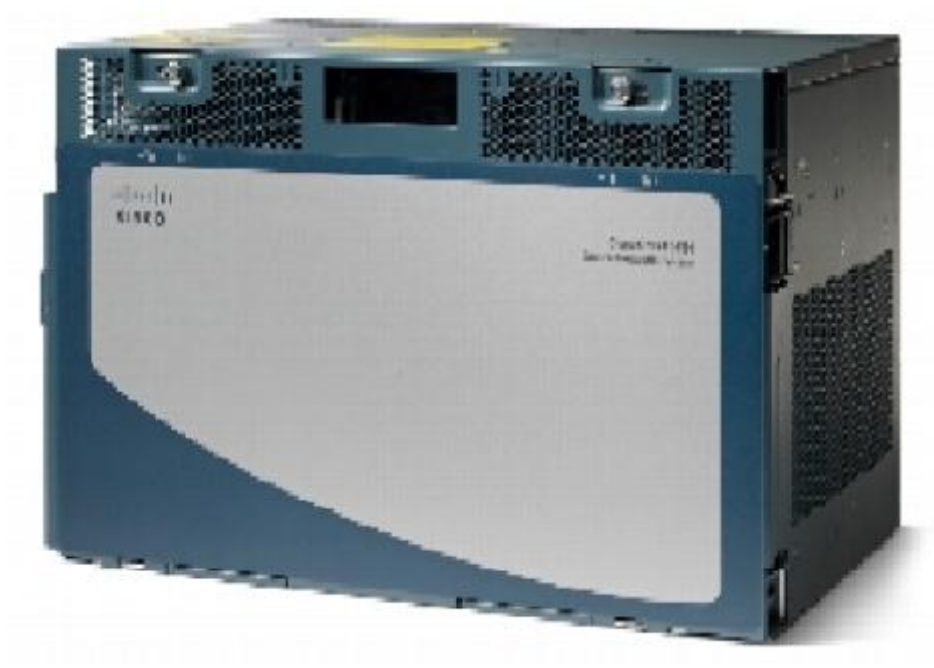

**Figure 2: Cisco 15454-M6-SA** 

## 2.4 Line Card (10X10G-LC)

Cisco® ONS 15454 Multiservice Transport Platform (MSTP) supports the Cisco ONS 15454 10- Port 10 Gbps Line Card, which simplifies the integration and transport of 10-Gbps interfaces and services into enterprise or service provider optical networks.

### 2.5 Validated configuration

The validated platforms consist of the following components:

• Chassis:

- o 15454-M2-SA
- o 15454-M6-SA
- Controller Cards:
	- o 15454-M-TNC-K9
	- o 15454-M-TSC-K9
	- o 15454-M-TNCE-K9
	- o 15454-M-TSCE-K9
- Encryption Card:
	- o 15454-M-WSE-K9
- Line Card:
	- o 10X10G-LC
- FIPS Kit:
	- o CISCO-FIPS-KIT=

The switches included as part of the FIPS validation may be configured in the following configurations

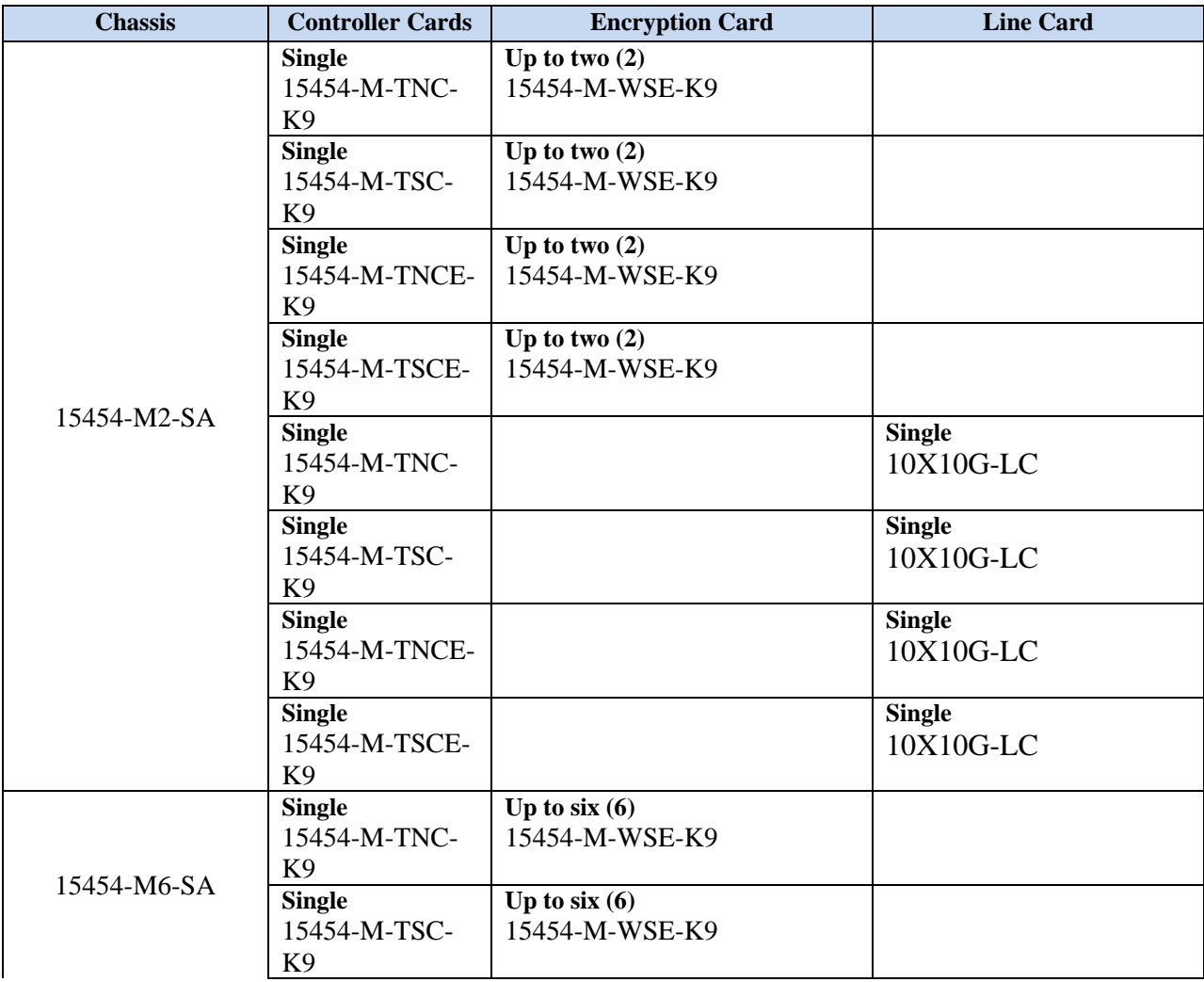

| <b>Single</b>                   | Up to $six(6)$  |                            |
|---------------------------------|-----------------|----------------------------|
| 15454-M-TNCE-<br>K <sub>9</sub> | 15454-M-WSE-K9  |                            |
| <b>Single</b>                   | Up to six $(6)$ |                            |
| 15454-M-TSCE-                   | 15454-M-WSE-K9  |                            |
| K <sub>9</sub>                  |                 |                            |
| <b>Dual</b>                     | Up to $six(6)$  |                            |
| 15454-M-TNC-                    | 15454-M-WSE-K9  |                            |
| K <sub>9</sub>                  |                 |                            |
| <b>Dual</b>                     | Up to six $(6)$ |                            |
| 15454-M-TSC-                    | 15454-M-WSE-K9  |                            |
| K <sub>9</sub>                  |                 |                            |
| Dual                            | Up to six $(6)$ |                            |
| 15454-M-TNCE-                   | 15454-M-WSE-K9  |                            |
| K <sub>9</sub>                  |                 |                            |
| Dual                            | Up to six $(6)$ |                            |
| 15454-M-TSCE-                   | 15454-M-WSE-K9  |                            |
| K <sub>9</sub>                  |                 |                            |
| <b>Single</b><br>15454-M-TNC-   |                 | <b>Single</b><br>10X10G-LC |
| K <sub>9</sub>                  |                 |                            |
| <b>Single</b>                   |                 | <b>Single</b>              |
| 15454-M-TSC-                    |                 | 10X10G-LC                  |
| K <sub>9</sub>                  |                 |                            |
| <b>Single</b>                   |                 | <b>Single</b>              |
| 15454-M-TNCE-                   |                 | 10X10G-LC                  |
| K <sub>9</sub>                  |                 |                            |
| <b>Single</b>                   |                 | <b>Single</b>              |
| 15454-M-TSCE-                   |                 | 10X10G-LC                  |
| K <sub>9</sub>                  |                 |                            |

**Table 2 Module Validation Level** 

## **3 Cryptographic Boundary**

The cryptographic boundary is defined as being the physical enclosure of the chassis.

All of the functionality described in this publication is provided by components within this cryptographic boundary. The module can incorporate up to one or two controller cards (depending on M2 or M6 unit used), and up to six (6) encryption cards (depending on M2 or M6 unit used) or one line card in a single configuration, detailed in Table 2 above.

## **4 Cryptographic Module Ports and Interfaces**

The module provides a number of physical and logical interfaces to the device, and the physical interfaces provided by the module are mapped to the following FIPS 140-2 defined logical interfaces: data input, data output, control input, status output, and power. The module provides no power to external devices and takes in its power through normal power input/cord. The following table lists all possible logical/physical interface configurations.

| <b>Physical Interfaces</b>                        | FIPS 140-2 Logical Interfaces  |  |
|---------------------------------------------------|--------------------------------|--|
| <b>Encryption Card:</b>                           | Data Input Interface           |  |
| $SFP+$ ports $(10)$                               |                                |  |
| Controller Card:                                  |                                |  |
| RJ-45 Ethernet Port                               |                                |  |
| Up to two SFP (small form-factor pluggable) ports |                                |  |
| Line Card:                                        |                                |  |
| $SFP+$ ports $(10)$                               |                                |  |
| 100-Gbps Channel Express (CXP)(1)                 |                                |  |
| <b>Encryption Card:</b>                           | Data Output Interface          |  |
| $SFP+$ ports $(10)$                               |                                |  |
| Controller Card:                                  |                                |  |
| RJ-45 Ethernet Port                               |                                |  |
| Up to two SFP ports                               |                                |  |
| Line Card:                                        |                                |  |
| $SFP+$ ports $(10)$                               |                                |  |
| 100-Gbps Channel Express (CXP)(1)                 |                                |  |
| Controller Card:                                  | Control Input Interface        |  |
| RJ-45 Ethernet Port<br>$\bullet$                  |                                |  |
| Up to two SFP ports                               |                                |  |
| <b>Encryption Card:</b>                           | <b>Status Output Interface</b> |  |
| $SFP+$ ports $(10)$                               |                                |  |
| <b>LED</b>                                        |                                |  |
| Controller Card:                                  |                                |  |
| RJ-45 Ethernet Port<br>٠                          |                                |  |
| Up to two SFP ports LED<br>٠                      |                                |  |
|                                                   |                                |  |

**Table 3: Cisco ONS Interfaces** 

#### **Notes:**

- 1. The M2 platform includes a single USB port disabled by TEL.
- 2. The RS232 port (on each Controller Card) that was protected by the front cover of each 15454-M2-SA and 15454-M6-SA chassis should not be used while in FIPS mode.

### **5 Roles, Services and Authentication**

The cryptographic module supports role-based authentication. There are two roles in the Switch that may be assumed the Crypto Officer (CO) role and the User role. The administrator of the module assumes the Crypto Officer role and associated services in order to configure and maintain ONS, while the Users exercise only the basic User services. A complete description of all the management and configuration capabilities of the module can be found in the Cisco ONS 15454 DWDM Reference Manual,

http://www.cisco.com/en/US/docs/optical/15000r9\_2/dwdm/reference/guide/454d92\_ref.html.

All CO/User passwords must be 8 characters up to 25 characters with a minimum of one letter and one number. If six (6) integers, one (1) special character and one (1) alphabet are used without repetition for an eight (8) digit PIN, the probability of randomly guessing the correct sequence is one (1) in 251,595,800 (this calculation is based on the assumption that the typical standard American QWERTY computer keyboard has 10 Integer digits, 52 alphabetic characters, and 32 special characters providing 94 characters to choose from in total. The calculation should be  $10 \times 9 \times 8 \times 7 \times 6 \times 5 \times 32 \times 52$ . In order to successfully guess the sequence in one minute would require the ability to make over 4,193,280 guesses per second, which far exceeds the operational capabilities of the module. Including the rest of the alphanumeric characters drastically decreases the odds of guessing the correct sequence.

#### **5.1.1 User Services**

Users enter the system via an HTTPS or SSHv2 connection.

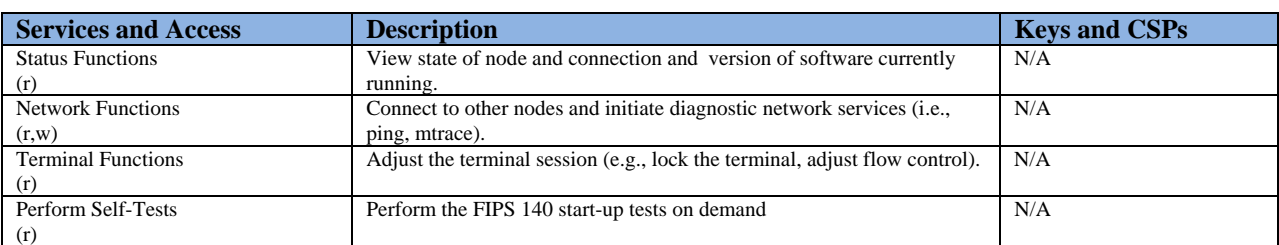

The services available to the User role consist of the following:

#### **Table 4: Cisco ONS Interfaces**

#### **5.1.2 Crypto Officer Services**

During initial configuration of the module, the Crypto Officer password is defined. A Crypto Officer can assign permission to access the Crypto Officer role to additional accounts, thereby creating additional Crypto Officers.

The Crypto Officer role is responsible for the configuration of the module.

The Crypto Officer services consist of the following:

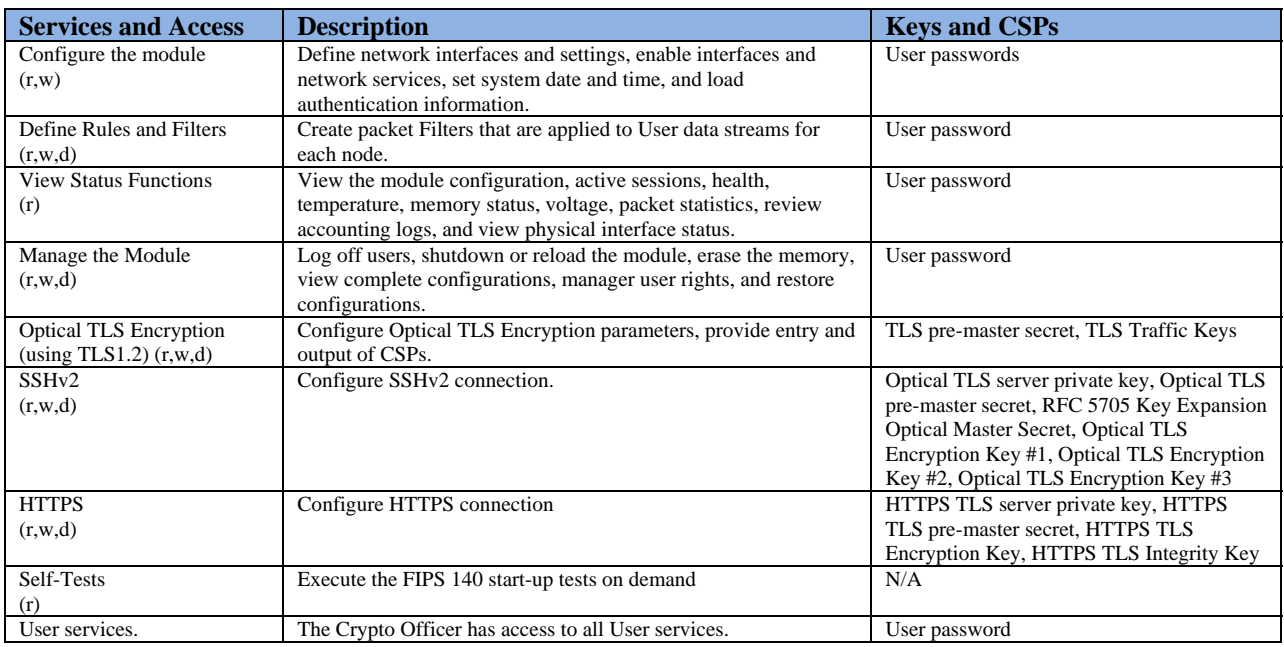

© Copyright 2014 Cisco Systems, Inc.

 $\odot$  Copyright 2014 Cisco Systems, Inc.  $11$ <br>This document may be freely reproduced and distributed whole and intact including this Copyright Notice.

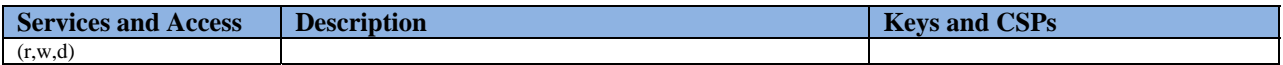

**Table 5: Crypto Officer Services (r = read w = write d = delete)** 

### 5.2 Unauthenticated Services

The services available to unauthenticated users are:

- Viewing the status output from the module's LEDs
- Powering the module on and off using the power switch

### 5.3 Cryptographic Key/CSP Management

The module securely administers both cryptographic keys and other critical security parameters such as passwords. The tamper evidence seals provide physical protection for all keys. All keys are also protected by the password-protection on the Crypto Officer role login, and can be zeroized by the Crypto Officer. All zeroization consists of overwriting the memory that stored the key.

The module is in the approved mode of operation only when FIPS 140-2 approved algorithms are used (except DH and RSA key transport which are allowed in the approved mode for key establishment despite being non-approved).

All Diffie-Hellman (DH)/ECDH keys agreed upon for individual tunnels are directly associated with that specific connection. RSA Public keys are entered into the modules using digital certificates which contain relevant data such as the name of the public key's owner, which associates the key with the correct entity. All other keys are associated with the user/role that entered them.

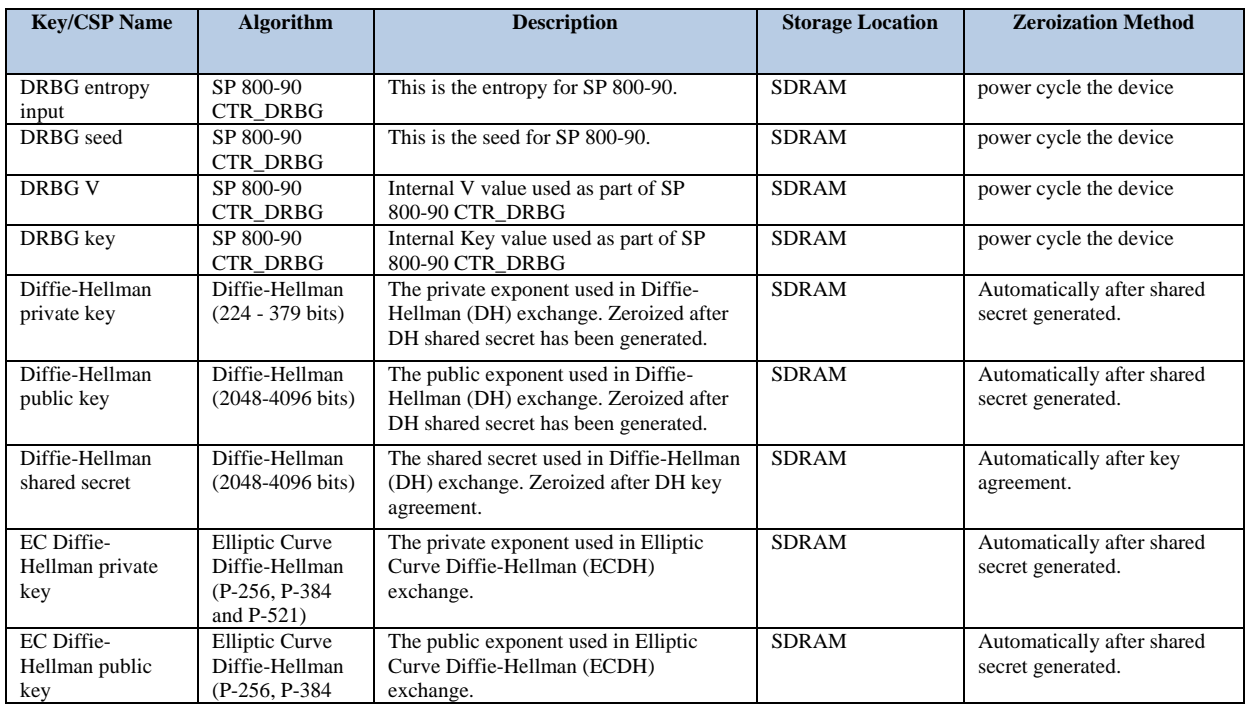

The module supports the following keys and critical security parameters (CSPs).

© Copyright 2014 Cisco Systems, Inc.

 $\odot$  Copyright 2014 Cisco Systems, Inc.  $12$ <br>This document may be freely reproduced and distributed whole and intact including this Copyright Notice.

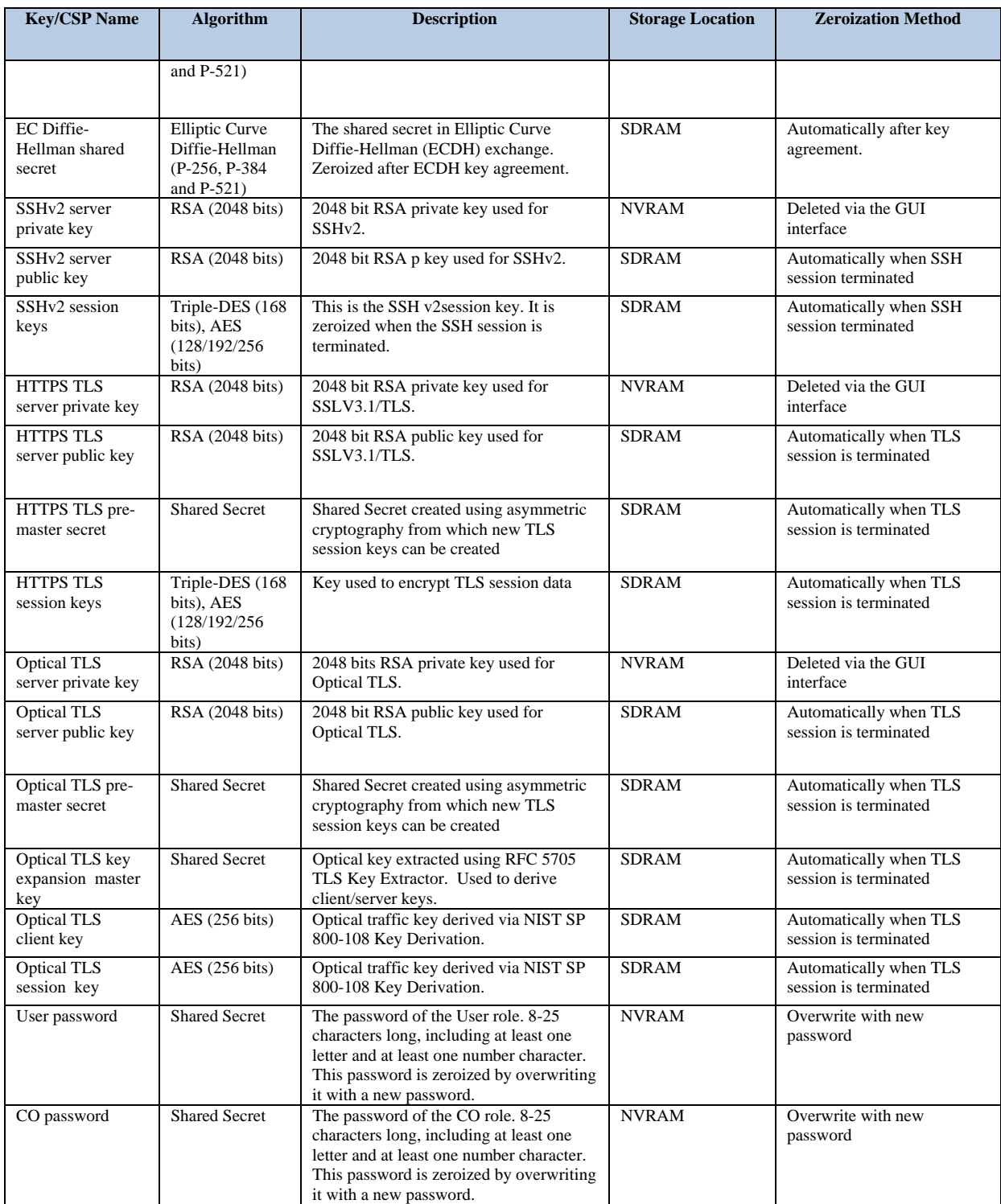

Table 6: Crypto Officer Services (r = read w = write d = delete)

### 5.4 Cryptographic Algorithms

The module is in the approved mode of operation only when FIPS 140-2 approved algorithms are used (except DH and RSA key transport which are allowed in the approved mode for key

establishment despite being non-approved). The module implements a variety of approved and non-approved algorithms.

#### **5.4.1 Approved Cryptographic Algorithms**

The module supports the following FIPS 140-2 approved algorithm implementations:

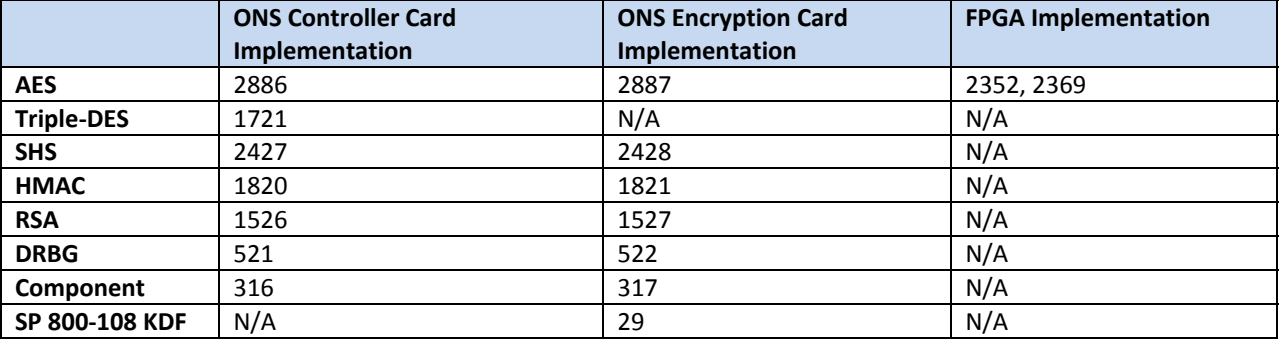

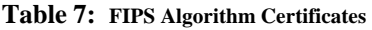

#### **5.4.2 Non-FIPS Approved Algorithms Allowed in FIPS Mode**

The following key establishments despite being non-approved are available:

- RSA (key wrapping; key establishment methodology provides 112 bits of encryption strength)
- Elliptic Curve Diffie-Hellman (key agreement; key establishment methodology provides between 128 and 256 bits of encryption strength; non-compliant less than 112 bits of encryption strength)
- Diffie-Hellman (key agreement; key establishment methodology provides between 112 and 150 bits of encryption strength; non-compliant less than 112 bits of encryption strength)
- NDRNG

#### **5.4.3 Non-FIPS Approved Algorithms**

Cisco Optical Networking Solution (ONS) cryptographic module implements the following non-Approved algorithms are not permitted for use in the FIPS 140-2 mode of operations:

- $\bullet$  MD5
- DES,
- HMAC-MD5
- $\bullet$  RC4

### 5.5 Self-Tests

In order to prevent any secure data from being released, it is important to test the cryptographic components of a security module to insure all components are functioning correctly. The module includes an array of self-tests that are run during startup and periodically during operations. In the error state, all secure data transmission is halted and the module outputs status information indicating the failure.

#### **5.5.1 Power On Self-Tests (POSTs)**

- Encryption Card Firmware Known Answer Tests (KATs)
	- o AES (encrypt/decrypt) KATs
	- o DRBG KAT
	- o HMAC (HMAC-SHA-1/256/512) KATs
	- o RSA KAT
- Controller Card Firmware KATs
	- o AES (encrypt/decrypt) KATs
	- o DRBG KAT
	- o HMAC (HMAC-SHA-1/256/512) KATs
	- o RSA KAT
	- o Triple-DES (encrypt/decrypt) KATs
- Hardware (FPGA) KATs
	- o AES-GCM KAT
	- o AES-XTS KAT
- Firmware Integrity Test (32-bit CRC)

#### **5.5.2 Conditional Tests**

- Encryption Card Firmware conditional tests
	- o Continuous random number generation test for approved DRBG
	- o Continuous random number generation test for non-approved RNG
	- o Pair-Wise Consistency Test for RSA
- Controller Card Firmware conditional tests
	- o Continuous random number generation test for approved DRBG
	- o Continuous random number generation test for non-approved RNG
	- o Pair-Wise Consistency Test for RSA

#### 5.6 Physical Security

The module is entirely encased by a metal, opaque case. The module natively meets the FIPS 140-2 opacity requirements. However, tamper evident labels are required to meeting the FIPS 140-2 tamper evidence requirements.

Once the module has been configured to meet FIPS 140-2 Level 2 requirements, the module cannot be accessed without signs of tampering. Any attempt to open ONS will damage the tamper evidence seals or the material of the module cover. Tamper evidence seals can be inspected for signs of tampering, which include the following: curled corners, bubbling, crinkling, rips, tears, and slices. The word "OPEN" will appear if the label was peeled back.

All Critical Security Parameters are stored and protected within each module's tamper evident enclosure. The Crypto Officer is responsible for properly placing all tamper evident labels. The FIPS kit includes 15 of the seals. Please be aware that the extra tamper evident labels/seals shall be securely stored by the Crypto Officer. These security labels are very fragile and cannot be removed without clear signs of damage to the labels. The Crypto-Officer should inspect the seals for evidence of tamper as determined by their deployment policies (every 30 days is recommended). If the seals show evidence of tamper, the Crypto-Officer should assume that the modules have been compromised and contact Cisco.

The module shall require the following number of labels, part number CISCO-FIPS-KIT= to be affixed:

- Cisco 15454-M2-SA(HW Ver: 15454-M2-SA): 6 Tamper Evidence Labels
- Cisco 15454-M6-SA(HW Ver: 15454-M6-SA): 5 Tamper Evidence Labels

The Tamper evident labels must be applied as shown in the pictures below, for the module to operate in FIPS mode. Prior to applying the seals the system surface must be cleaned with a mild detergent and dried. Then the seals can be applied.

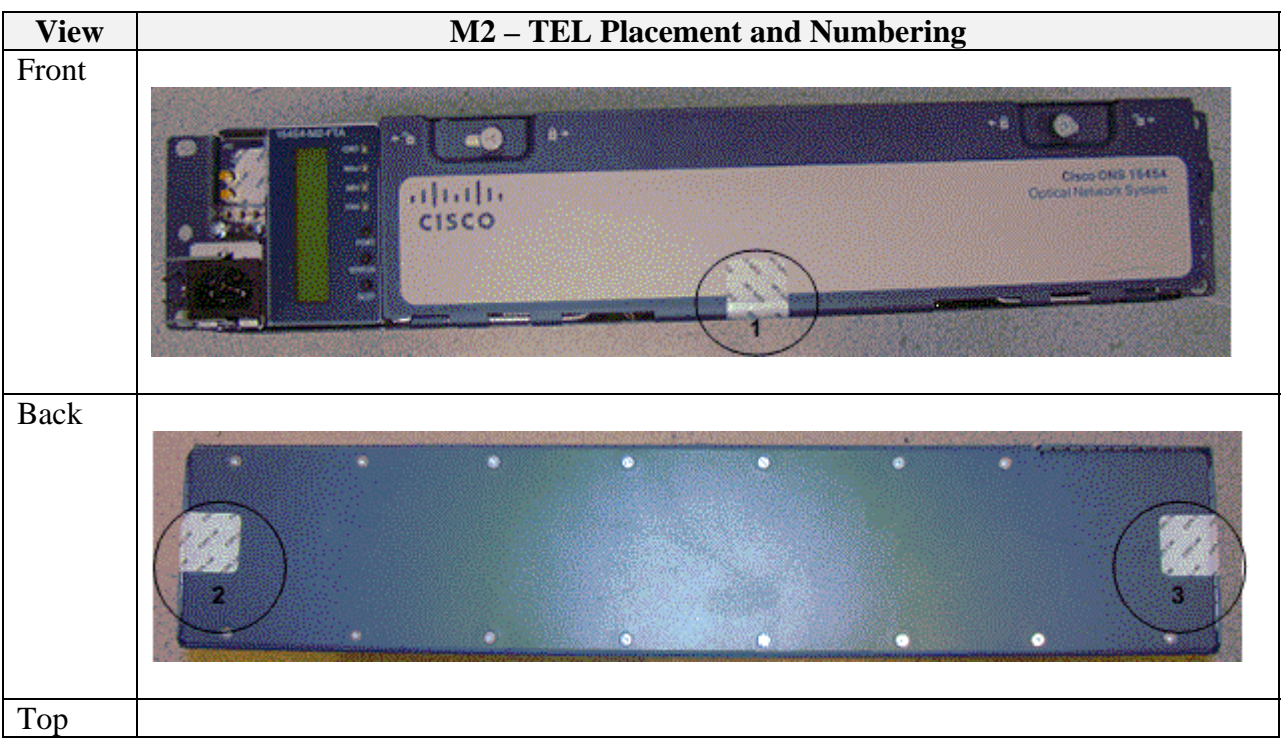

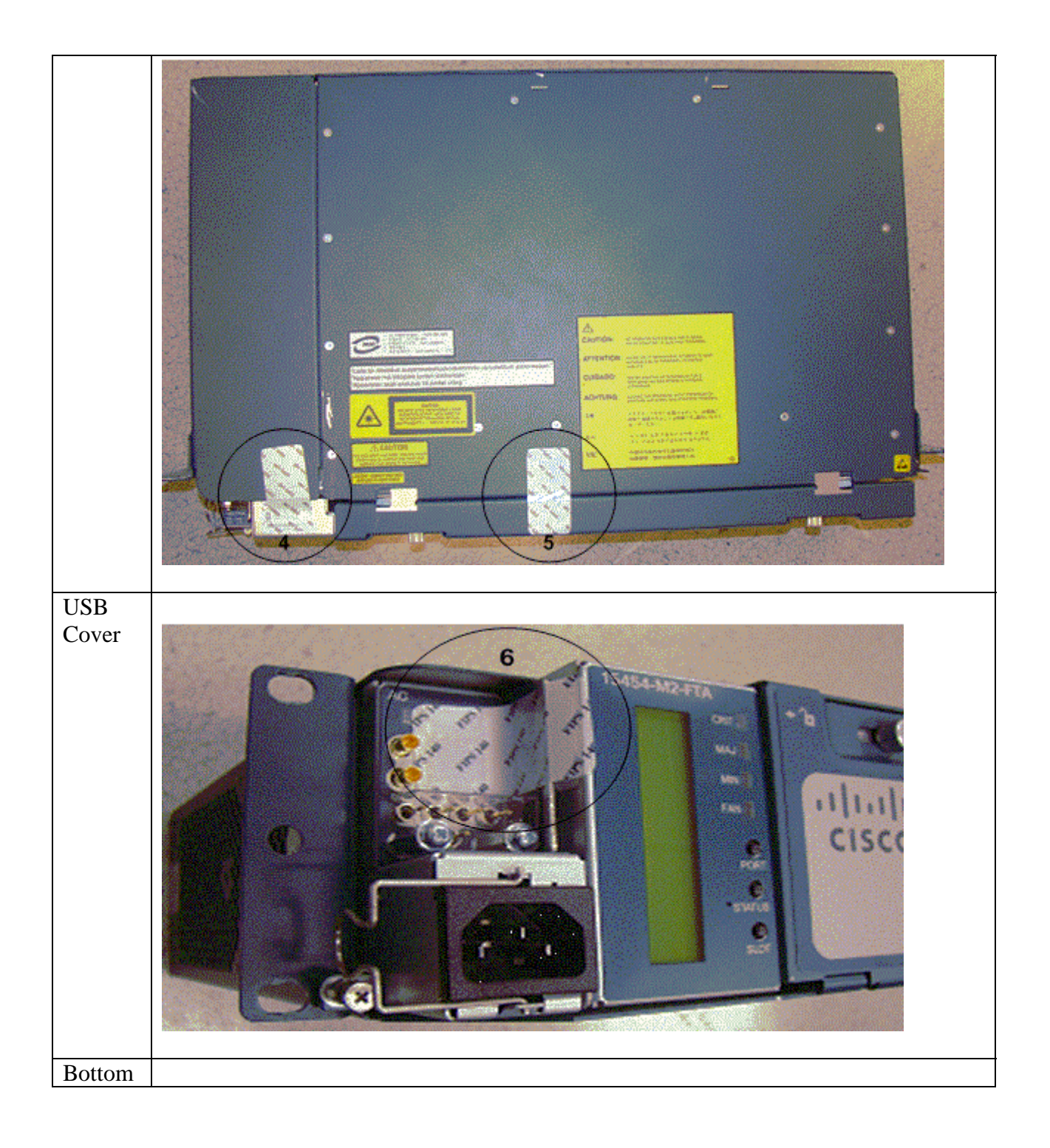

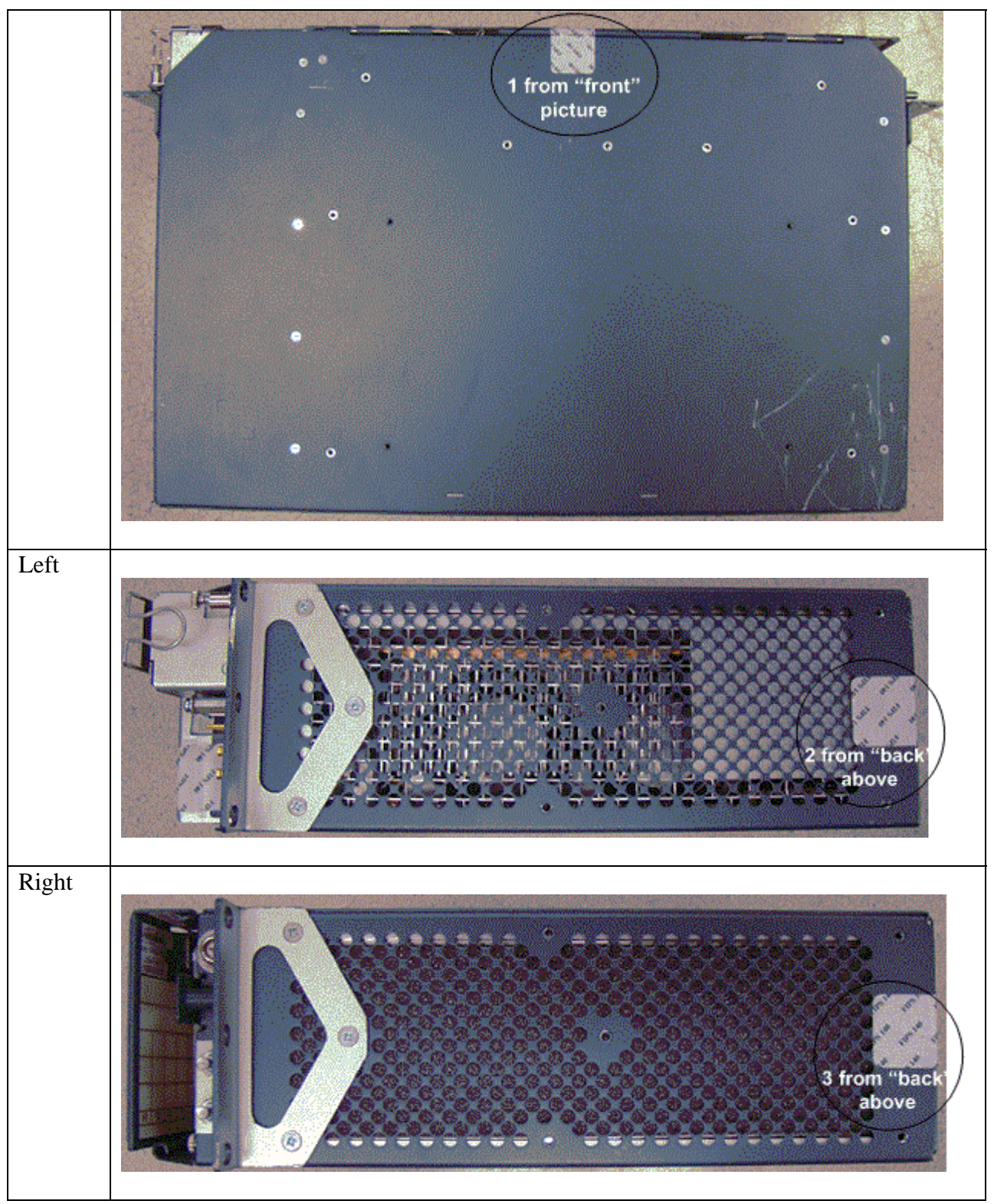

**Table 8: M2 TEL Placement** 

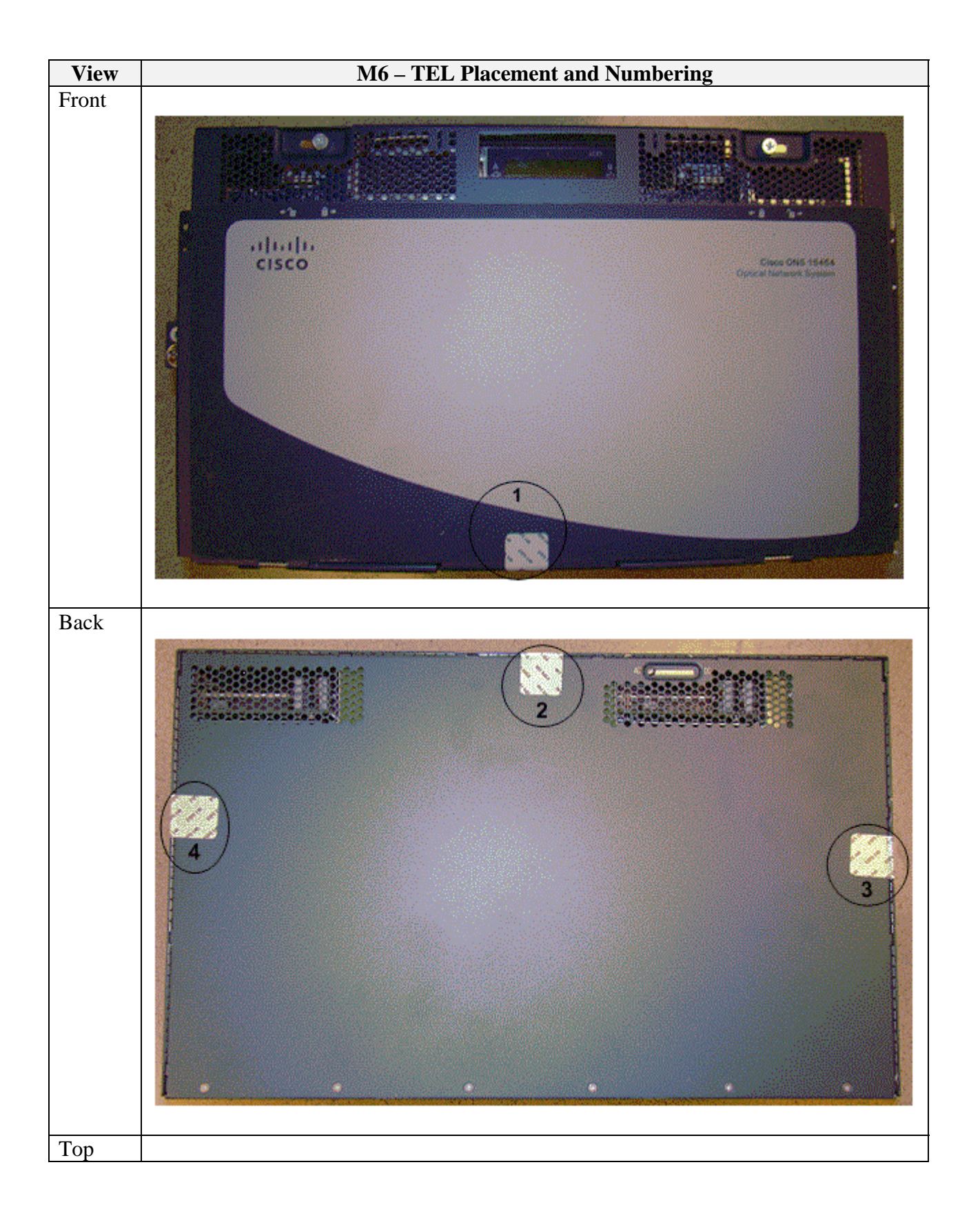

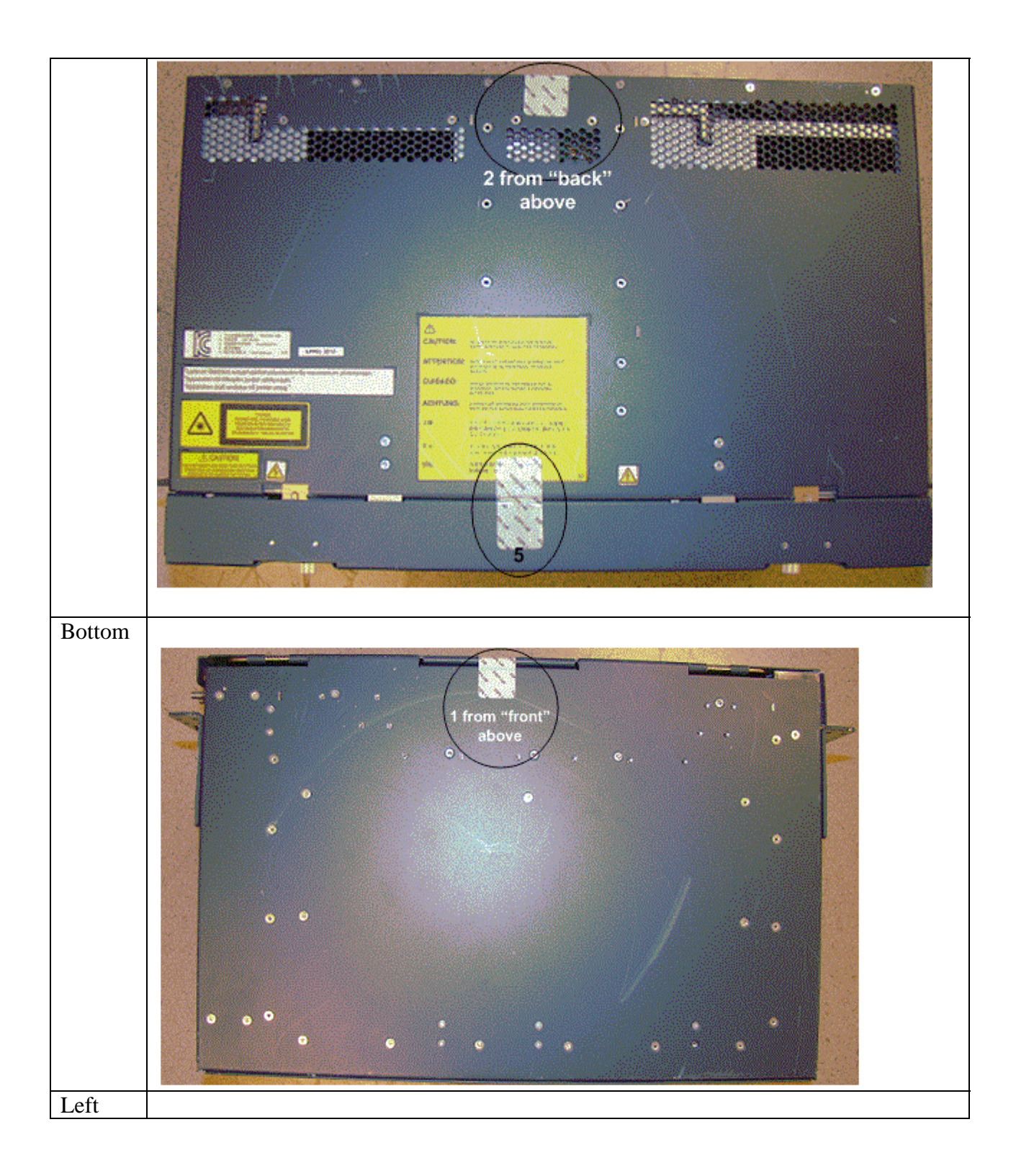

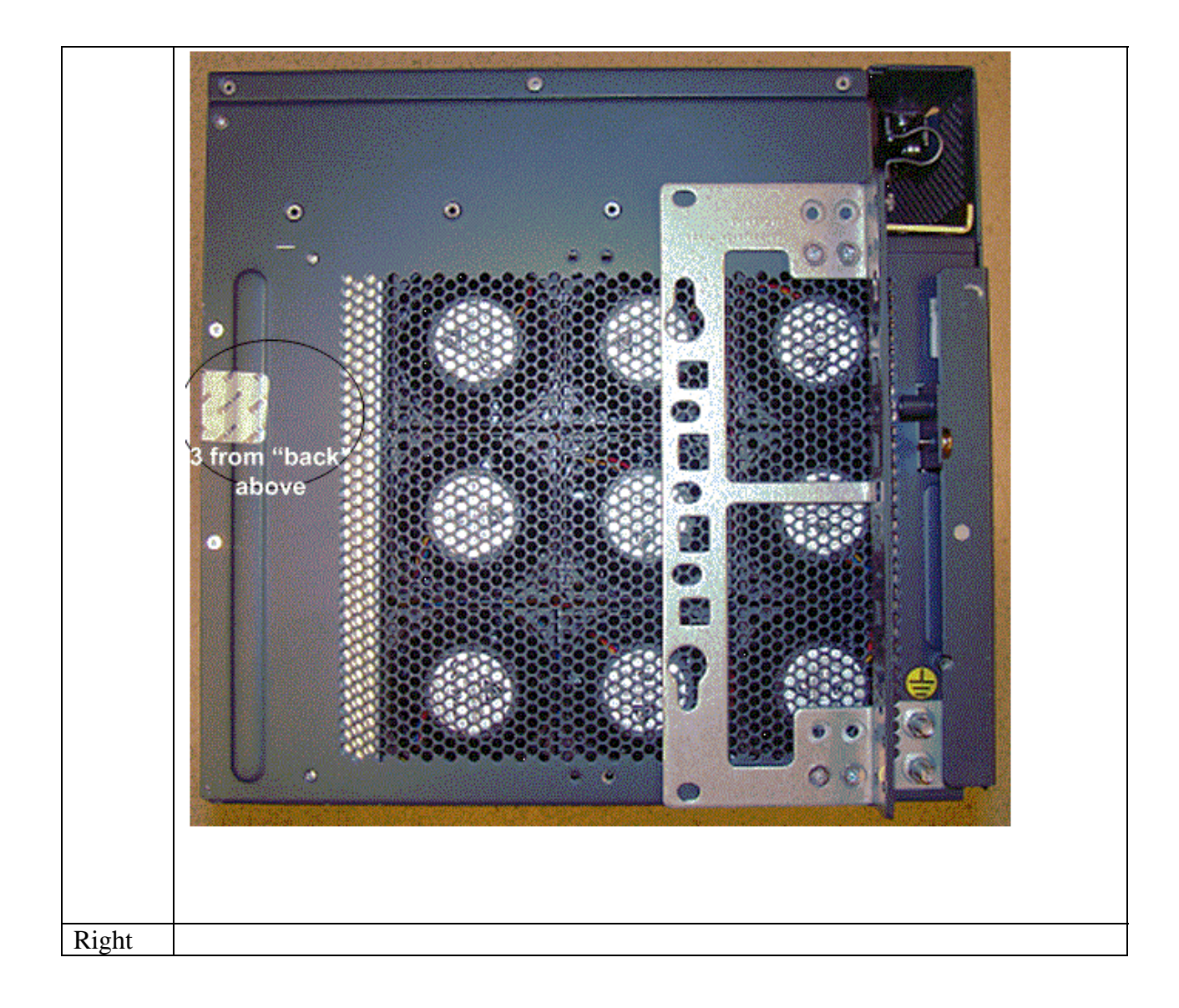

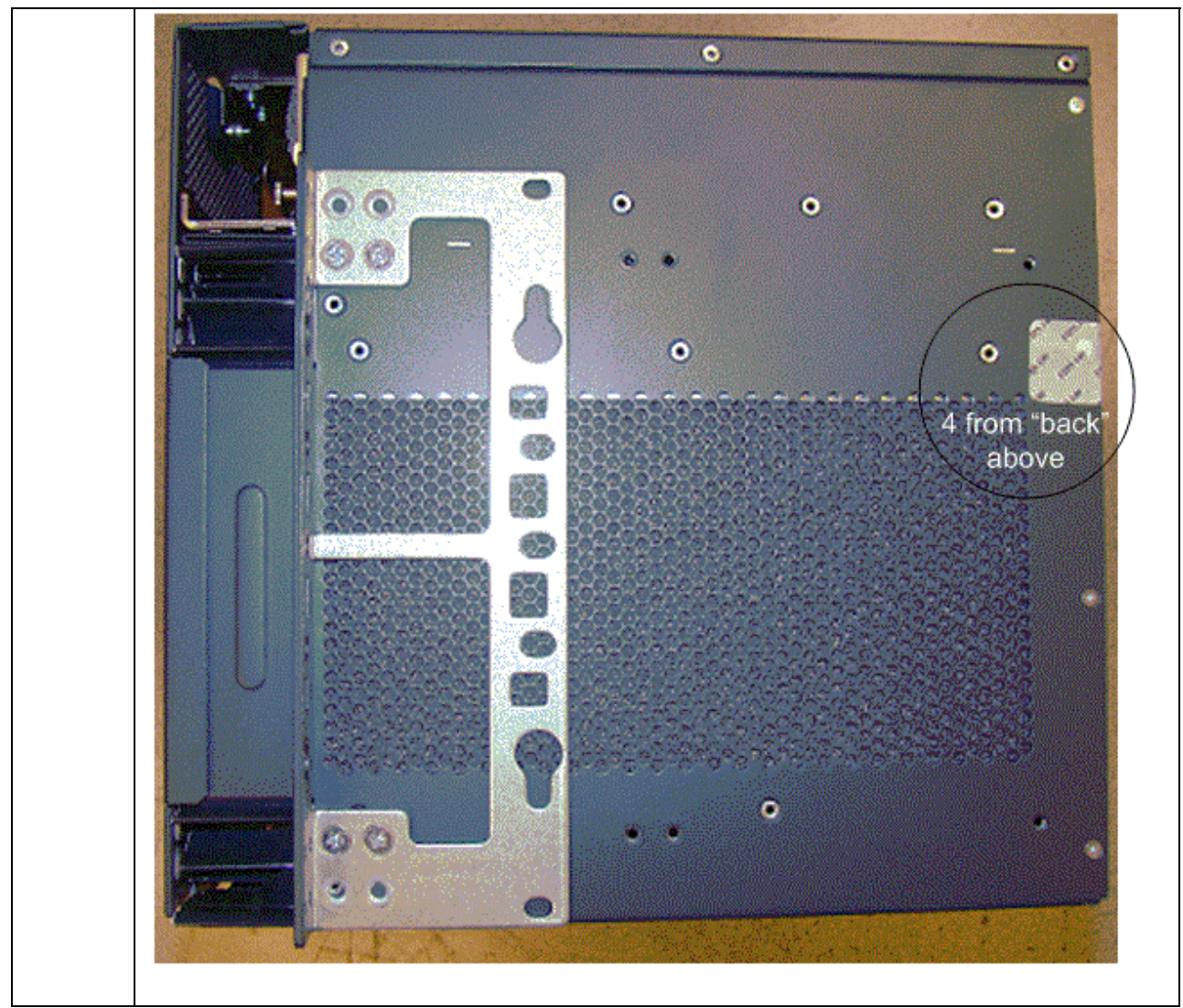

**Table 9: M6 TEL Placement** 

### **6 Secure Operation**

The Cisco Optical Networking Solution (ONS) meets all the Level 2 requirements for FIPS 140- 2. Follow the setting instructions provided below to place the module in FIPS-approved mode. Operating this module without maintaining the following settings will remove the module from the FIPS approved mode of operation.

- 6.1 Initial Setup
	- 1 The Crypto Officer must apply tamper evidence labels as described in of this document. Please be aware that the RS232 port (on each Controller Card) that was protected by the front cover of each 15454-M2-SA and 15454-M6-SA chassis should not be used while in FIPS mode.
	- 2 On the GUI make the following changes:
		- a. Provisioning/Access
			- i. TL1 Access: Secure
			- ii. Shell Access: Secure
			- iii. EMS Access: Secure
			- iv. SNMP Access: Secure
			- v. Psuedo IOS Acess: Secure
		- b. Provisioning/FIPS
			- i. FIPS: Enabled

### 6.2 System Initialization and Configuration

- 1 The Crypto Officer must perform the initial configuration.
- 6.3 HTTPS Management Requirements and Cryptographic Algorithms
	- 1 When negotiating TLS cipher suites, only FIPS approved algorithms may be specified.
	- 2 All versions of SSL except version 3.1 must not be used in FIPS mode of operation.
	- 3 The following algorithms are not FIPS approved and should not be used in the FIPSapproved mode:
		- a. MD5
		- b. HMAC-MD5
		- c. RC4
		- d. DES
- 6.4 SSHv2 Management Requirements and Cryptographic Algorithms
	- 1 SSH v2access to the module is only allowed if SSH v2 is configured to use a FIPSapproved algorithm.
	- 2 Note: All users must still authenticate after remote access is granted.

Remote access is permitted via SSHv2 and HTTPS. While in FIPS 140-2 Mode of Operations the modules will enforce use of Approved algorithms for the management protocols .

## **7 Related Documentation**

This document deals only with operations and capabilities of the security appliances in the technical terms of a FIPS 140-2 cryptographic device security policy. More information is available on the security appliances from the sources listed in this section and from the following source:

• The NIST Cryptographic Module Validation Program website (http://csrc.nist.gov/groups/STM/cmvp/index.html) contains contact information for answers to technical or sales-related questions for the security appliances.

## **8 Obtaining Documentation**

Cisco documentation and additional literature are available on Cisco.com. Cisco also provides several ways to obtain technical assistance and other technical resources. These sections explain how to obtain technical information from Cisco Systems.

### 8.1 Cisco.com

You can access the most current Cisco documentation at this URL: http://www.cisco.com/techsupport

You can access the Cisco website at this URL: http://www.cisco.com

You can access international Cisco websites at this URL: http://www.cisco.com/public/countries\_languages.shtml

### 8.2 Product Documentation DVD

Cisco documentation and additional literature are available in the Product Documentation DVD package, which may have shipped with your product. The Product Documentation DVD is updated regularly and may be more current than printed documentation.

The Product Documentation DVD is a comprehensive library of technical product documentation on portable media. The DVD enables you to access multiple versions of hardware and software installation, configuration, and command guides for Cisco products and to view technical documentation in HTML. With the DVD, you have access to the same documentation that is found on the Cisco website without being connected to the Internet. Certain products also have .pdf versions of the documentation available.

The Product Documentation DVD is available as a single unit or as a subscription. Registered Cisco.com users (Cisco direct customers) can order a Product Documentation DVD (product number DOC-DOCDVD=) from Cisco Marketplace at this URL: http://www.cisco.com/go/marketplace/

### 8.3 Ordering Documentation

Beginning June 30, 2005, registered Cisco.com users may order Cisco documentation at the Product Documentation Store in the Cisco Marketplace at this URL: http://www.cisco.com/go/marketplace/

Nonregistered Cisco.com users can order technical documentation from 8:00 a.m. to 5:00 p.m. (0800 to 1700) PDT by calling 1 866 463-3487 in the United States and Canada, or elsewhere by

© Copyright 2014 Cisco Systems, Inc. This document may be freely reproduced and distributed whole and intact including this Copyright Notice. calling 011 408 519-5055. You can also order documentation by e-mail at tech-doc-storemkpl@external.cisco.com or by fax at 1 408 519-5001 in the United States and Canada, or elsewhere at 011 408 519-5001.

## **9 Documentation Feedback**

You can rate and provide feedback about Cisco technical documents by completing the online feedback form that appears with the technical documents on Cisco.com.

You can send comments about Cisco documentation to bug-doc@cisco.com.

You can submit comments by using the response card (if present) behind the front cover of your document or by writing to the following address:

Cisco Systems Attn: Customer Document Ordering 170 West Tasman Drive San Jose, CA 95134-9883 We appreciate your comments.

## **10 Cisco Product Security Overview**

Cisco provides a free online Security Vulnerability Policy portal at this URL: http://www.cisco.com/en/US/products/products\_security\_vulnerability\_policy.html From this site, you can perform these tasks:

- Report security vulnerabilities in Cisco products.
- Obtain assistance with security incidents that involve Cisco products.
- Register to receive security information from Cisco.

A current list of security advisories and notices for Cisco products is available at this URL: http://www.cisco.com/go/psirt

If you prefer to see advisories and notices as they are updated in real time, you can access a Product Security Incident Response Team Really Simple Syndication (PSIRT RSS) feed from this URL:

http://www.cisco.com/en/US/products/products\_psirt\_rss\_feed.html

## 10.1 Reporting Security Problems in Cisco Products

Cisco is committed to delivering secure products. We test our products internally before we release them, and we strive to correct all vulnerabilities quickly. If you think that you might have identified a vulnerability in a Cisco product, contact PSIRT:

• Emergencies — security-alert@cisco.com

An emergency is either a condition in which a system is under active attack or a condition for which a severe and urgent security vulnerability should be reported. All other conditions are considered nonemergencies.

• Nonemergencies — psirt@cisco.com

In an emergency, you can also reach PSIRT by telephone:

 $\bullet$  1 877 228-7302

 $\bullet$  1 408 525-6532

Tip

We encourage you to use Pretty Good Privacy (PGP) or a compatible product to encrypt any sensitive information that you send to Cisco. PSIRT can work from encrypted information that is compatible with PGP versions 2.*x* through 8.*x*. Never use a revoked or an expired encryption key. The correct public key to use in your correspondence with PSIRT is the one linked in the Contact Summary section of the Security Vulnerability Policy page at this URL: http://www.cisco.com/en/US/products/products\_security\_vulnerability\_policy.html The link on this page has the current PGP key ID in use.

## **11 Obtaining Technical Assistance**

Cisco Technical Support provides 24-hour-a-day award-winning technical assistance. The Cisco Technical Support & Documentation website on Cisco.com features extensive online support resources. In addition, if you have a valid Cisco service contract, Cisco Technical Assistance Center (TAC) engineers provide telephone support. If you do not have a valid Cisco service contract, contact your reseller.

### 11.1 Cisco Technical Support & Documentation Website

The Cisco Technical Support & Documentation website provides online documents and tools for troubleshooting and resolving technical issues with Cisco products and technologies. The website is available 24 hours a day, at this URL: http://www.cisco.com/techsupport

Access to all tools on the Cisco Technical Support & Documentation website requires a Cisco.com user ID and password. If you have a valid service contract but do not have a user ID or password, you can register at this URL:

http://tools.cisco.com/RPF/register/register.do

### **Note**

Use the Cisco Product Identification (CPI) tool to locate your product serial number before submitting a web or phone request for service. You can access the CPI tool from the Cisco Technical Support & Documentation website by clicking the **Tools & Resources** link under Documentation & Tools. Choose **Cisco Product Identification Tool** from the Alphabetical Index drop-down list, or click the **Cisco Product Identification Tool** link under Alerts & RMAs. The CPI tool offers three search options: by product ID or model name; by tree view; or for certain products, by copying and pasting **show** command output. Search results show an illustration of your product with the serial number label location highlighted. Locate the serial number label on your product and record the information before placing a service call.

## 11.2 Submitting a Service Request

Using the online TAC Service Request Tool is the fastest way to open S3 and S4 service requests. (S3 and S4 service requests are those in which your network is minimally impaired or for which you require product information.) After you describe your situation, the TAC Service Request Tool provides recommended solutions. If your issue is not resolved using the recommended resources, your service request is assigned to a Cisco engineer. The TAC Service Request Tool is located at this URL:

http://www.cisco.com/techsupport/servicerequest

For S1 or S2 service requests or if you do not have Internet access, contact the Cisco TAC by telephone. (S1 or S2 service requests are those in which your production network is down or severely degraded.) Cisco engineers are assigned immediately to S1 and S2 service requests to help keep your business operations running smoothly.

To open a service request by telephone, use one of the following numbers:

Asia-Pacific: +61 2 8446 7411 (Australia: 1 800 805 227)EMEA: +32 2 704 55 55USA: 1 800 553-2447

For a complete list of Cisco TAC contacts, go to this URL: http://www.cisco.com/techsupport/contacts

### 11.3 Definitions of Service Request Severity

To ensure that all service requests are reported in a standard format, Cisco has established severity definitions.

Severity  $1 (S1) - Your$  network is "down," or there is a critical impact to your business operations. You and Cisco will commit all necessary resources around the clock to resolve the situation.

Severity 2 (S2) – Operation of an existing network is severely degraded, or significant aspects of your business operation are negatively affected by inadequate performance of Cisco products. You and Cisco will commit full-time resources during normal business hours to resolve the situation.

Severity 3 (S3) – Operational performance of your network is impaired, but most business operations remain functional. You and Cisco will commit resources during normal business hours to restore service to satisfactory levels.

Severity 4 (S4) – You require information or assistance with Cisco product capabilities, installation, or configuration. There is little or no effect on your business operations.

## **12 Obtaining Additional Publications and Information**

Information about Cisco products, technologies, and network solutions is available from various online and printed sources.

- Cisco Marketplace provides a variety of Cisco books, reference guides, documentation, and logo merchandise. Visit Cisco Marketplace, the company store, at this URL: http://www.cisco.com/go/marketplace/
	- *Cisco Press* publishes a wide range of general networking, training and certification titles. Both new and experienced users will benefit from these publications. For current Cisco Press titles and other information, go to Cisco Press at this URL:

### http://www.ciscopress.com

• *Packet* magazine is the Cisco Systems technical user magazine for maximizing Internet and networking investments. Each quarter, Packet delivers coverage of the latest industry trends, technology breakthroughs, and Cisco products and solutions, as well as network deployment and troubleshooting tips, configuration examples, customer case studies, certification and training information, and links to scores of in-depth online resources. You can access Packet magazine at this URL:

http://www.cisco.com/packet

- *Internet Protocol Journal* is a quarterly journal published by Cisco Systems for engineering professionals involved in designing, developing, and operating public and private internets and intranets. You can access the Internet Protocol Journal at this URL: http://www.cisco.com/ipj
	- Networking products offered by Cisco Systems, as well as customer support services, can be obtained at this URL:

http://www.cisco.com/en/US/products/index.html

• Networking Professionals Connection is an interactive website for networking professionals to share questions, suggestions, and information about networking products and technologies with Cisco experts and other networking professionals. Join a discussion at this URL:

http://www.cisco.com/discuss/networking

 World-class networking training is available from Cisco. You can view current offerings at this URL:

http://www.cisco.com/en/US/learning/index.html